#### **1 Disclaimer**

This software is delivered as it is. The author assumes no liability for damages, direct or consequential, which may result from it's use.

# **2 Copyright / Licensing**

The software is owned by gig mbh berlin (www.gig-mbh.de).

Two different licenses are available:

#### 1. Free License

Everyone who wants to use the free license has to register with his full name and address via support@gig-mbh.de.

Every software where parts of our free software were used for development has to be free also including source code.

If you derive anything from our software it must be clearly stated that it was derived from it.

Full source code is included.

#### 2. Extended License

Licenses have to be bought by a per developer basis. Site licenses would be available on demand.

Applications built with this software could be deployed without royalty fees. They can be sold and don't need to include source code.

Distribution of a derived version of our software is only allowed with the explicit agreement of the author.

Full source code is included.

#### **3 Support**

Support is available via email at support@gig-mbh.de for free but it need not remain so in the future.

#### **4 Introduction**

This document describes the function of the component TMemTableEC.

The component implements a TDataSet descendant where the data is stored inmemory and not in a database which is compatible to the many data aware components available like grids and edit controls.

Furthermore it introduces functionality which is used by our grid component TDBGridEC to have sortable columns and incremental searching without the need for coding a single line.

The data for this memory table could be filled in manually or can be automatically synchronised with an external data store by linking it to one of our TCustomDataProviderEC descendant components. The TCustomDataProviderEC virtual baseclass is kept quite simple so it should be not problem to derive your own data provider class from it to synchronise data with different varities of data storage systems. Further information could be obtained by the documentation of the TIBDataProviderEC component.

There are different ways how data changes can be handled. It is possible that every change is directly applied only to the in-memory table, also directly to the external data store or that all changes are recorded and applied later in one pass.

Selecting the option to record changes additionally gives you the ability to define any number of savepoints so that you can rollback and commit changes in blocks for transactional purpose. This way even nested transactioning can be implemented.

For sorting you could choose between natural sort order where every record stays on the position where it was inserted or by specifying multiple sort orders you can switch between. A sort order can consist of multiple columns where ascending, descending and case sensivity could be specified for every single column seperately. For operating on larger datasets a sortorder can be indexed. This also gives you the ability to use the GotoKey method for fast record retrival.

In memory indexing can be used very flexible becuase it is quite fast. Building an index on a single integer column for 100,000 records takes less that half a second on a PIII 850 Mhz with 256 MB RAM under Win2k.

In contrast to other memory tables we implemented the whole datastorage with linked lists and AVLTrees and not with arrays. This is more memory consuming but has it's advantages on massive data changes.

The component is completely written in C++ and was developed under C++Builder 5 Pro but it should be usable on C++ Builder 6 if compiled in it's environment.

Questions, bug reports , enhancement requests, suggestions for improving the docs and comments should be send to support@gig-mbh.de.

# **5 Methods**

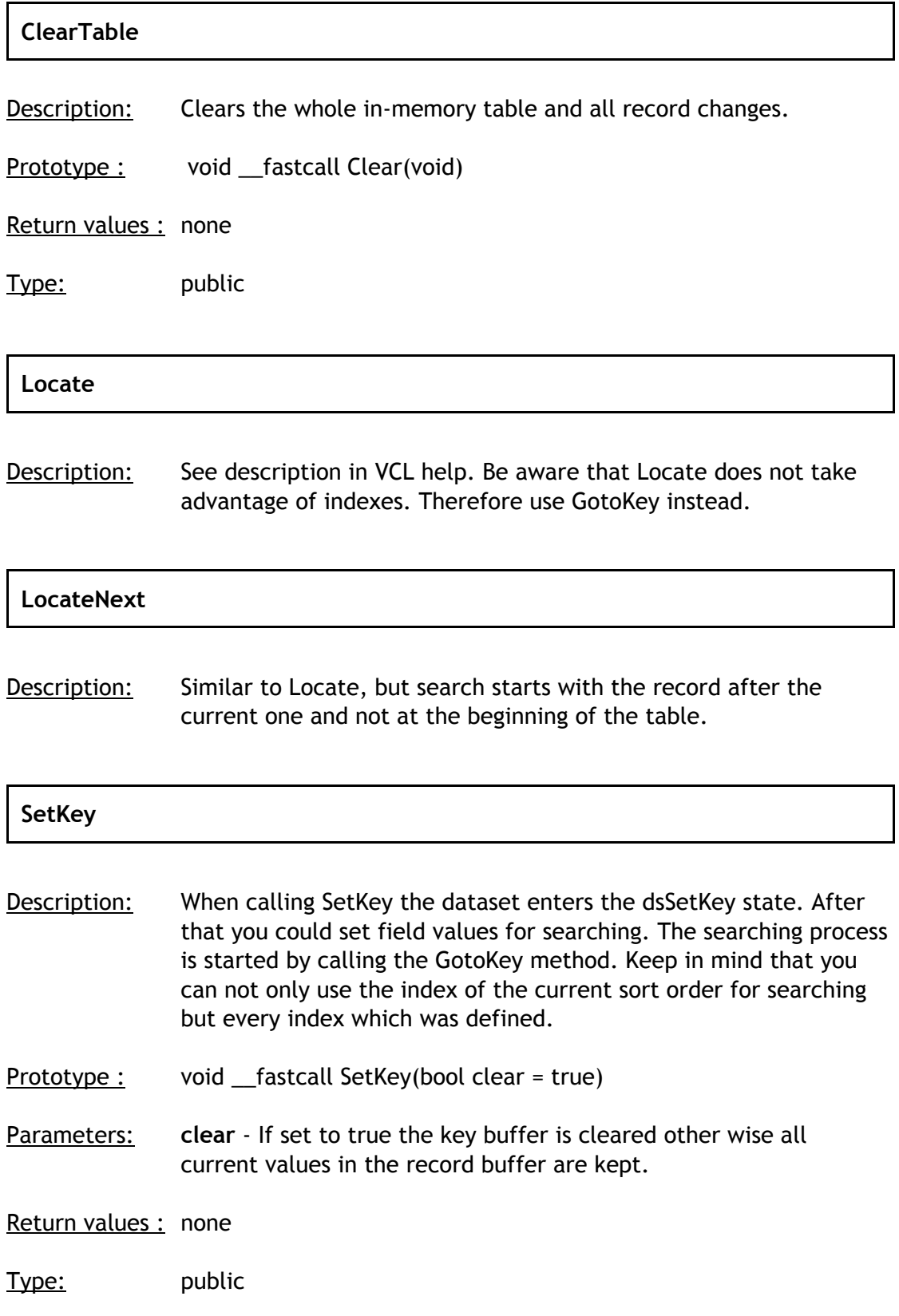

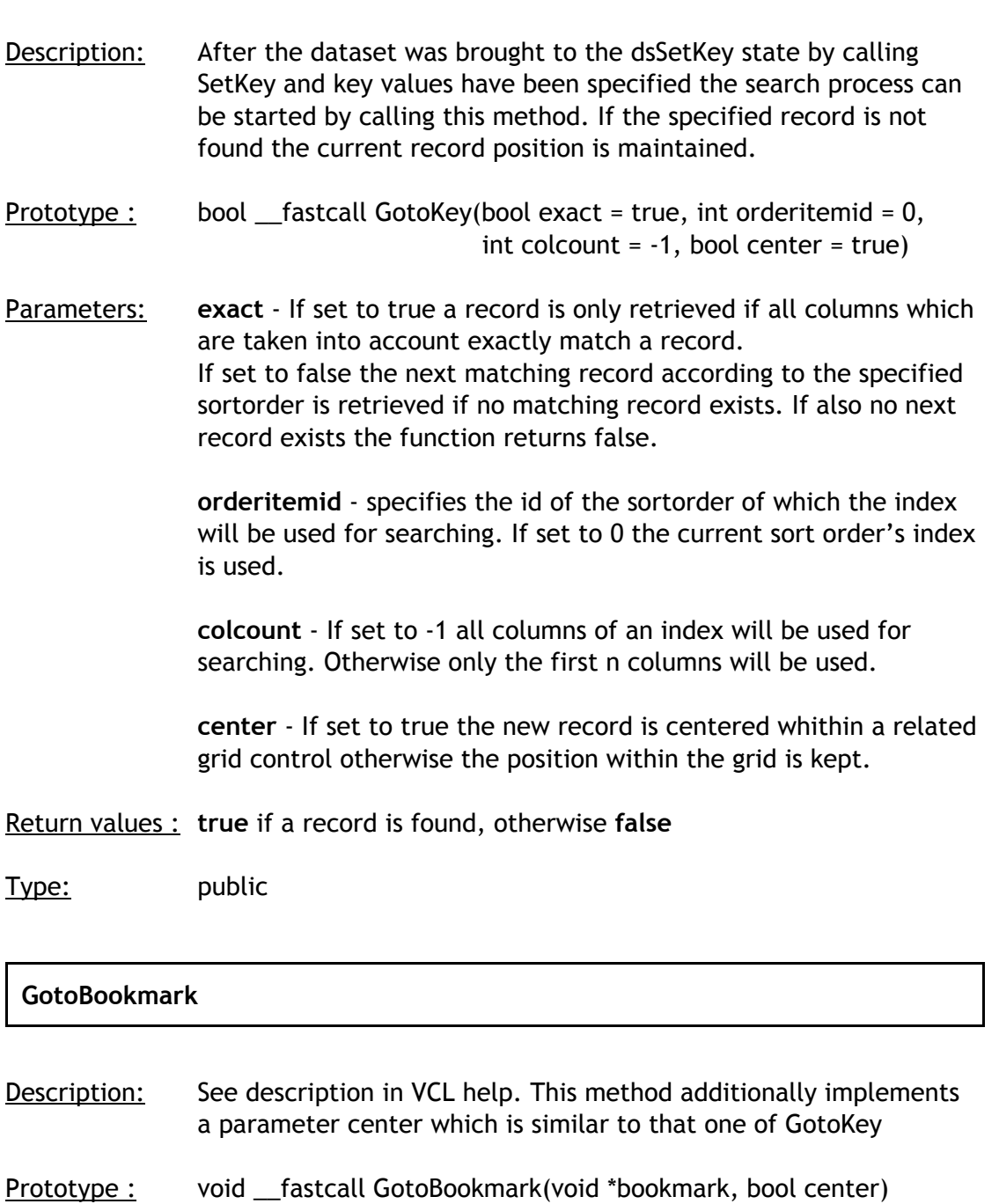

# **CreateBlobStream**

Description: See description in VCL help.

# **Load**

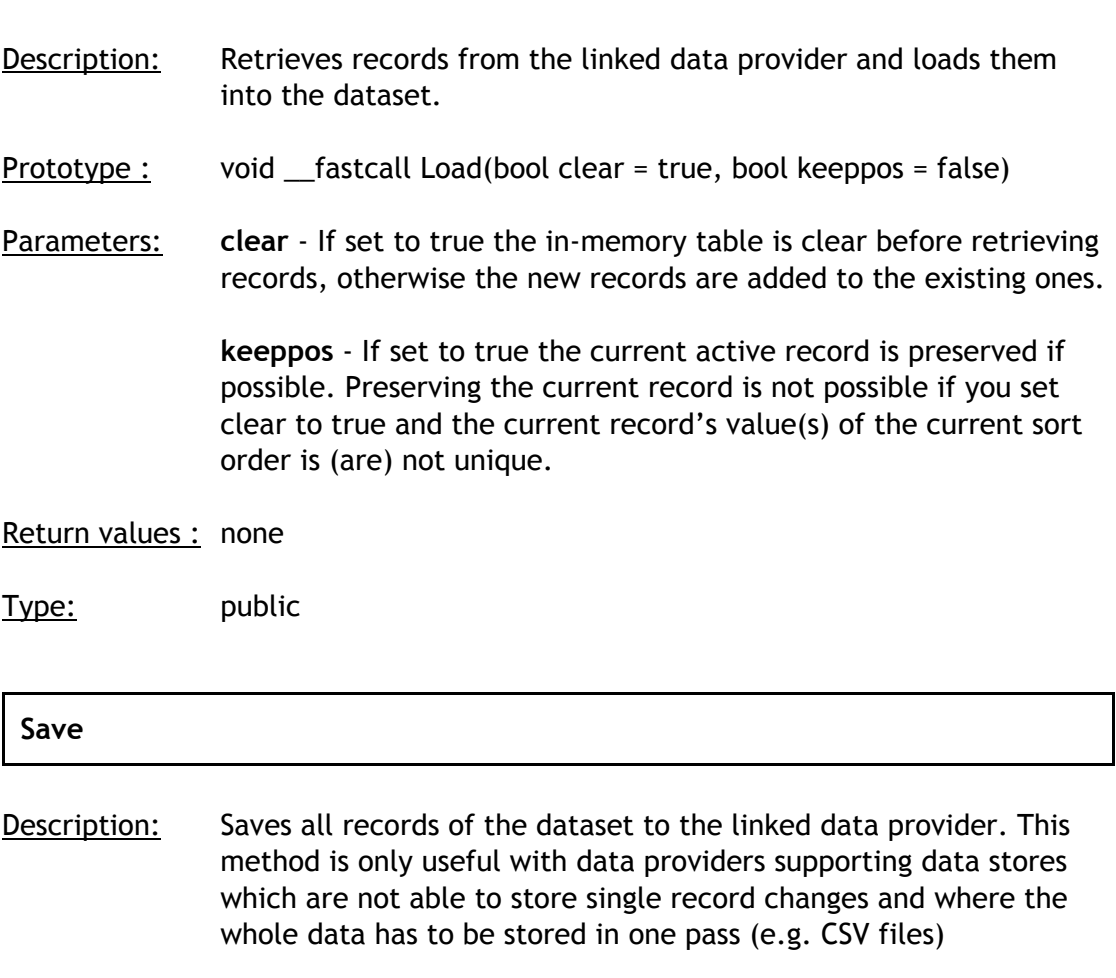

- Prototype : void \_\_fastcall Save(void)
- Return values : none
- Type: public

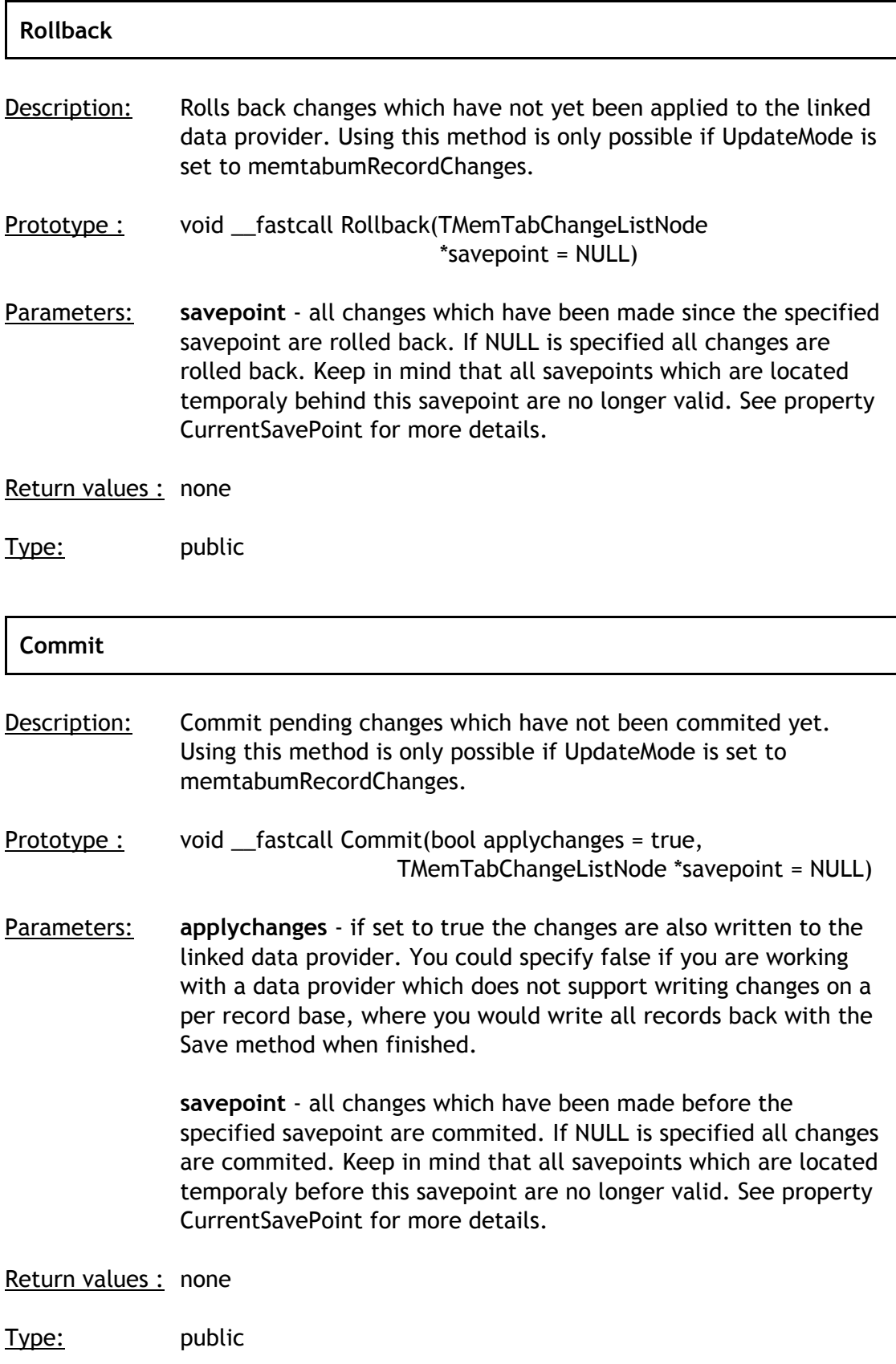

#### **UndoLastChange**

Description: Last change is undone. Using this method is only possible if UpdateMode is set to memtabumRecordChanges. Committed changes cannot be undone.

Prototype : void \_\_fastcall UndoLastChange(void)

Return values : none

Type: public

# **6 Properties**

# **CurrentSavePoint**

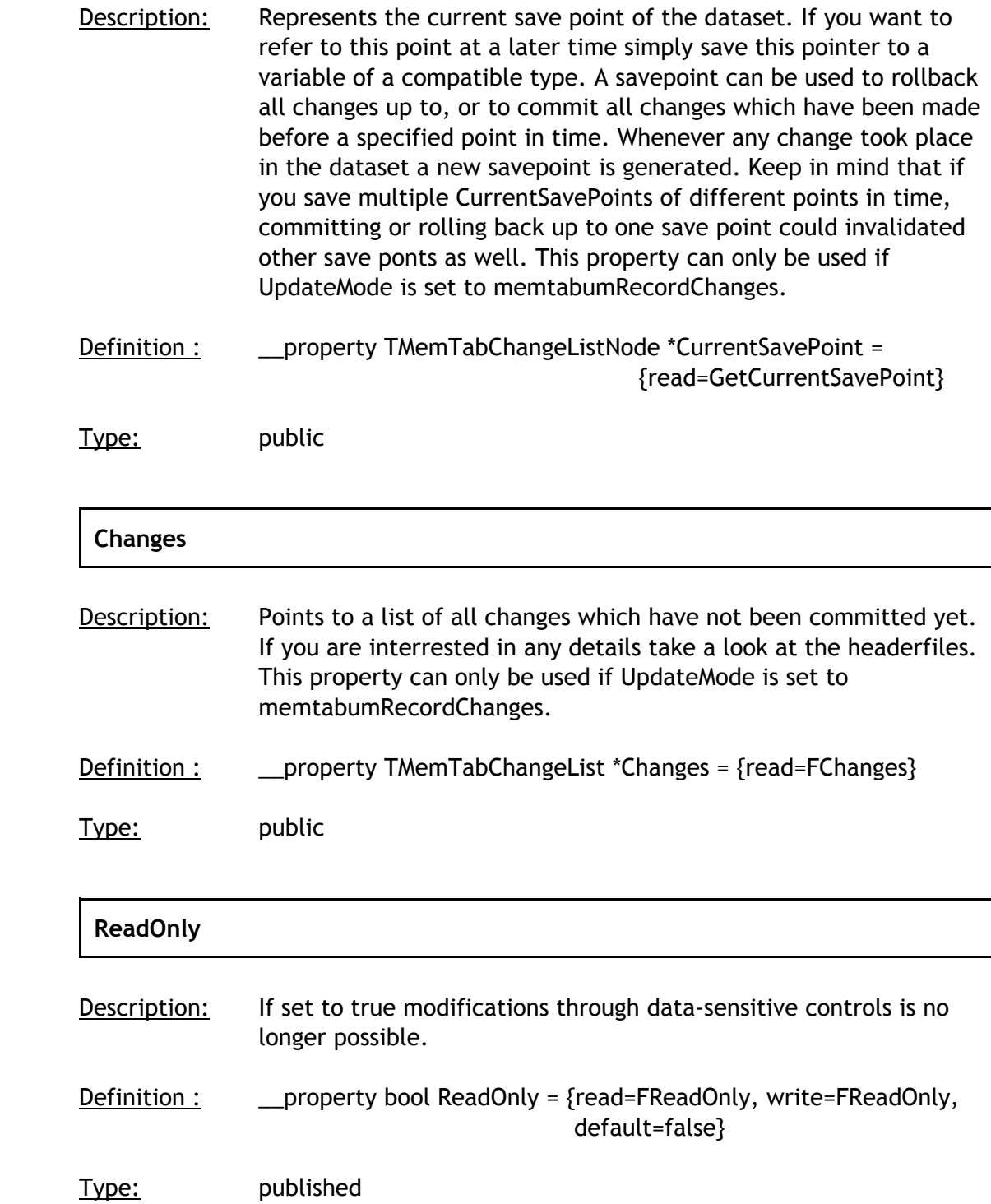

# **RereadChanges**

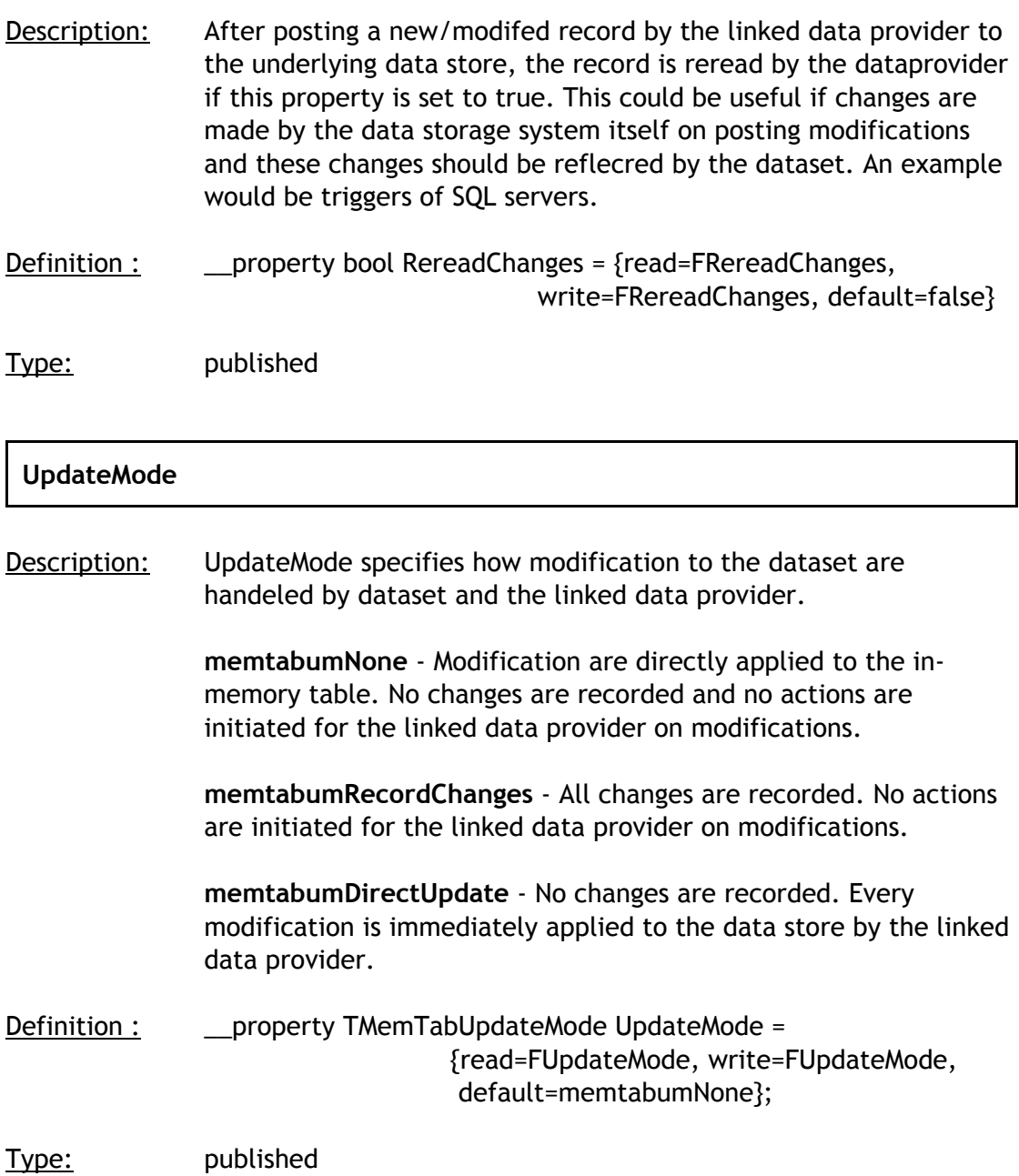

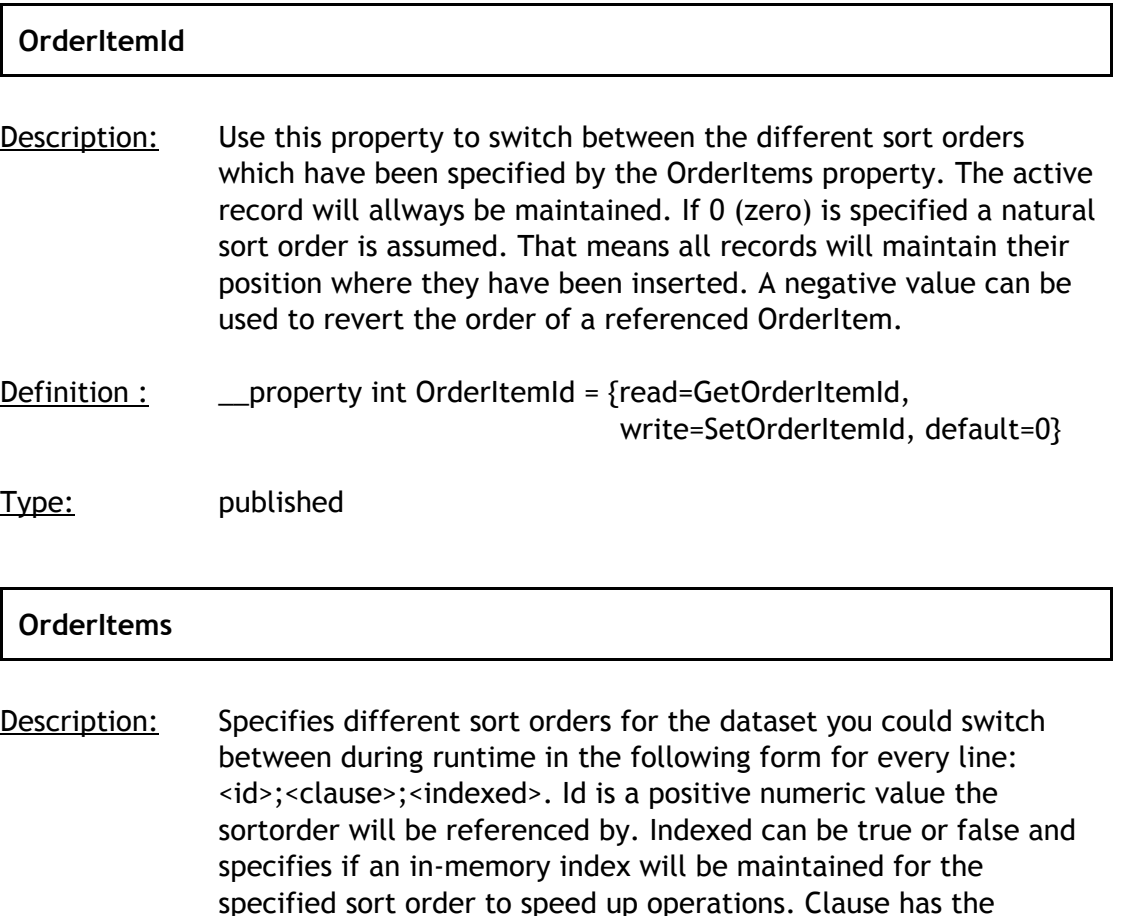

used, IGNORECASE is mostly useless because already part of the windows scheme Definition : \_\_\_\_\_\_\_\_\_\_property TMemTabOrderItems \*OrderItems =

<fieldname> [DESC] [IGNORECASE] [, <fieldname> ...]

where fieldname specifies the name of the column, if DESC is specified this column will be used in descending order and IGNORECASE specifies that sorting will not be case sensitive for this column. Multiple columns can be specified to build compound sortorders. As for sort orders the current windows local scheme is

{read=GetOrderItems, write=SetOrderItems}

Type: published

following syntax:

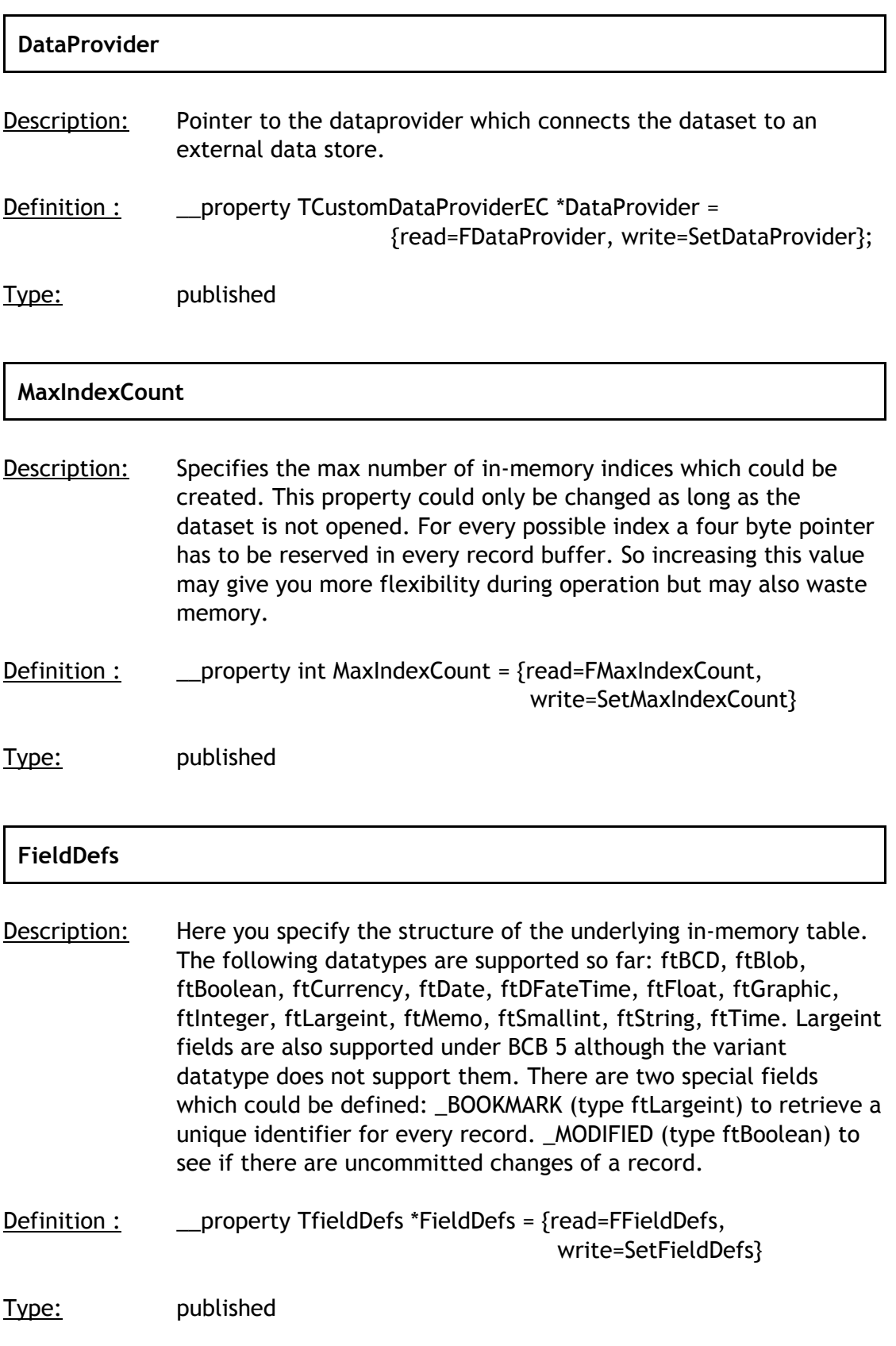

# **AutoCalcFields**

Description: See description in VCL help.

#### **Filtered**

Description: See description in VCL help.

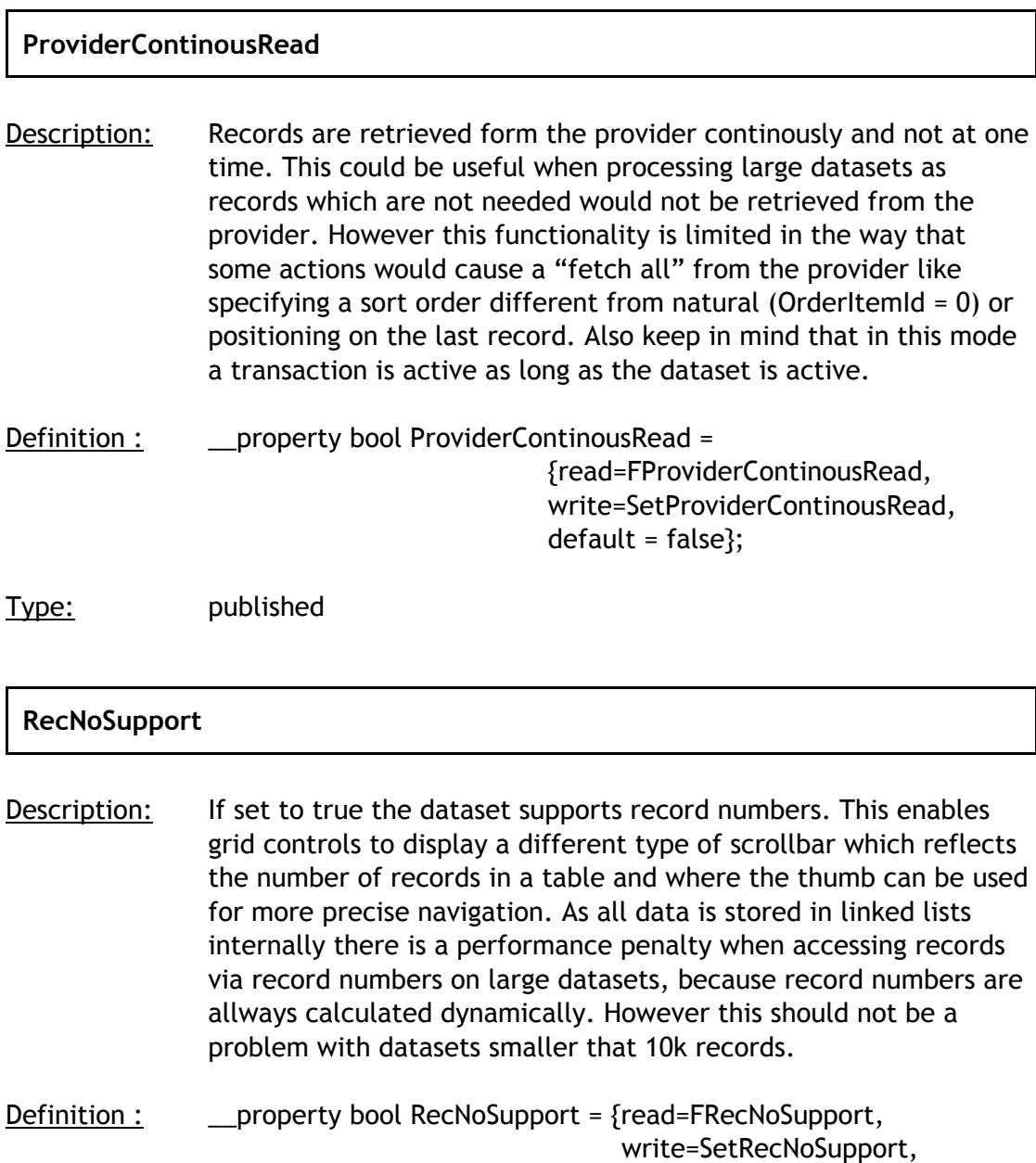

 $default = false};$ 

Type: published

# **7 Events**

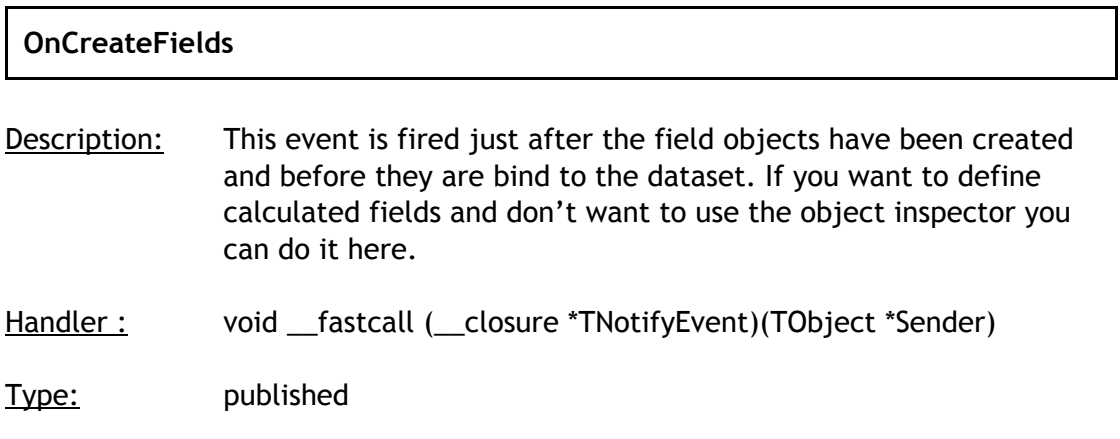

For a description of the additional events available take a look at the VCL docs of the TDataSet component.